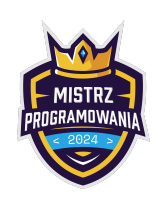

Limit pamięci: 64 MB

W ostatnie wakacje Bajtazar wybrał się ze znajomymi na wycieczkę do Bajtocka. Malownicze tereny, uprzejmi mieszkańcy, do tego starówka położona na skarpie. Tak można wypoczywać! Jedyne czym grupka znajomych musiała się przejmować, to zdobywanie pożywienia, a na koniec wycieczki, rozliczenie...

Początkowo na wycieczce było n osób. Niestety, różne sprawy własne, egzaminy poprawkowe sprawiły, że niektórzy musieli zakończyć wycieczkę wcześniej.

Raz na jakiś czas robione były zakupy za pewną kwotę dzieloną po równo między wszystkie osoby będące aktualnie na wycieczce.

Pomóż Bajtazarowi i jego znajomym się rozliczyć. Wiedząc kiedy były robione zakupy oraz kiedy dana osoba opuściła wycieczkę, powiedz dla każdej osoby ile wydała podczas całej wycieczki.

## Wejście

W pierwszym wierszu wejścia znajdują się dwie liczby całkowite  $n$  oraz  $m$   $(1\leq n\leq m\leq 10^5)$  oznaczające odpowiednio liczbę osób, które były początkowo na wycieczce oraz liczbę zdarzeń.

W kolejnych *m* wierszach podane są zdarzenia w kolejności chronologicznej. Każde zdarzenie składa się albo z jednej litery W oraz liczby całkowitej  $o_i$ , albo z litery Z oraz liczby całkowitej  $k_i$ .

Zdarzenie W to opuszczenie wycieczki przez osobę o numerze  $o_i$   $(1 \le o_i \le n)$ .

Zdarzenie Z to zrobienie zakupów za kwotę  $k_i$   $(1 \le k_i \le 10^5)$  dla wszystkich osób aktualnie będących na wycieczce, czyli tych, którzy do tego momentu nie opuścili wycieczki.

Możesz założyć, że będzie dokładnie n zdarzeń typu  $W - czy$ li każda osoba w końcu opuści wycieczkę. Wiesz na pewno, że żadna osoba nie opuści wycieczki więcej niż raz. Dodatkowo, ostatnie zdarzenie będzie typu W.

## Wyjście

W jedynym wierszu wyjścia wypisz n liczb w postaci ułamka dziesiętnego. Kolejna *i*-ta liczba oznacza ile pieniędzy wydała i-ta osoba podczas całej wycieczki. Część całkowitą każdej liczby (wydatku i-tej osoby) oddziel od części ułamkowej kropką.

Twoja odpowiedź musi być precyzyjna do minimum 4-tego miejsca po przecinku. Formalnie, odpowiedź będzie zaakceptowana, jeżeli dla każdej z  $n$  liczb błąd bezwzględny nie przekroczy  $10^{-4}$ . Jeżeli wzorcowa odpowiedź to  $a$ , a Twój program wypisze  $b$ , to odpowiedź zostanie zaakceptowana, jeżeli  $|a-b| \leq 10^{-4}$ .

- W C++ do wypisywania możesz użyć: std::cout << std::fixed << std::setprecision(5); a następnie wypisywać: std::cout << wynik
- W Pythonie, możesz użyć: print(f"wynik:.5f"). Oba wypiszą zmienną wynik z dokładnością do 5 cyfr po przecinku.

## Przykłady

Wejście dla testu r0b0a:

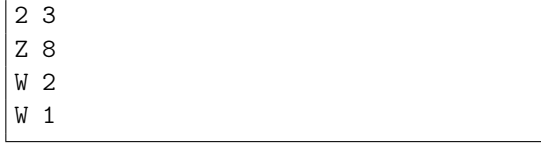

Wyjście dla testu r0b0a:

4 4

Wyjaśnienie: Zakupy były robione raz, kiedy wszyscy byli na wycieczce. Obie osoby zapłacą połowę kwoty – czyli każdy z nich po 4.

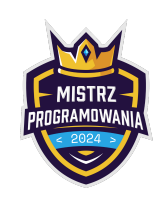

Limit pamięci: 64 MB

Wejście dla testu r0b0b:

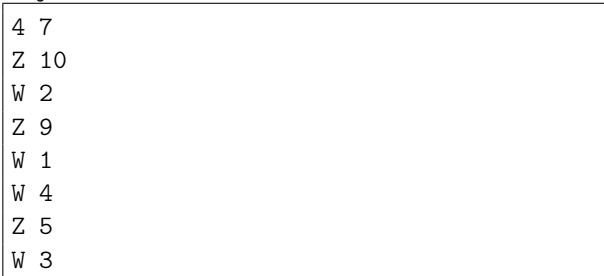

Wyjście dla testu r0b0b:

5.5 2.5 10.5 5.5

Wyjaśnienie: Najpierw robione są zakupy za kwotę 10 (linijka Z 10). Ponieważ nikt jeszcze nie opuścił wycieczki, kwota dzielona jest po równo między 4 osoby – każdy płaci po 2.5.

Następnie wycieczkę opuszcza osoba 2 (linijka W 2). Jej wydatki to 2.5. Na wycieczce zostały osoby 1, 3 i 4.

Potem robione są zakupy za kwotę 9, która jest dzielona po równo miedzy trzy osoby – osoba 1, 3 i 4 płaci 3 za te zakupy. Następnie wycieczkę opuszczają osoby 1 i 4. Obie zapłaciły za pierwsze i drugie zakupy – w sumie  $2.5 + 3 = 5.5$ . Na wycieczce zostaje jedna osoba.

Dalej robione są zakupy za kwotę 5 dla jednej osoby. Na koniec osoba 3 opuszcza wycieczkę, a jej wydatki to 2.5+3+5 = 10.5

Wejście dla testu r0b0c:

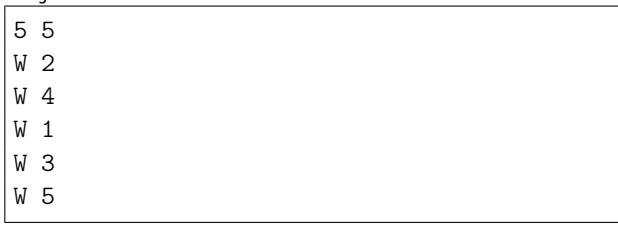

Wyjście dla testu r0b0c:

0 0 0 0 0

Wyjaśnienie: Zakupy nie były robione ani razu, więc nikt nic nie płaci.

Wejście dla testu r0b0d:

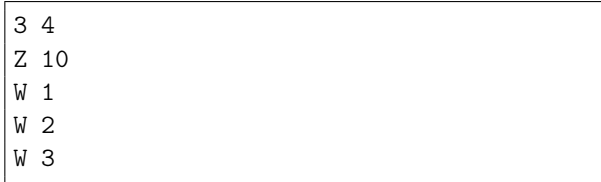

Wyjście dla testu r0b0d:

3.3333 3.3333000 3.333399

 ${\sf Wyja}$ śnienie: Każdy powinien zapłacić  $\frac{10}{3}$ . Nie musisz (a w tym przypadku nawet nie możesz) podać dokładnej kwoty. Wystarczy, że wypiszesz wynik z dokładnością do 4 cyfr po kropce dziesiętnej.

## Ocenianie

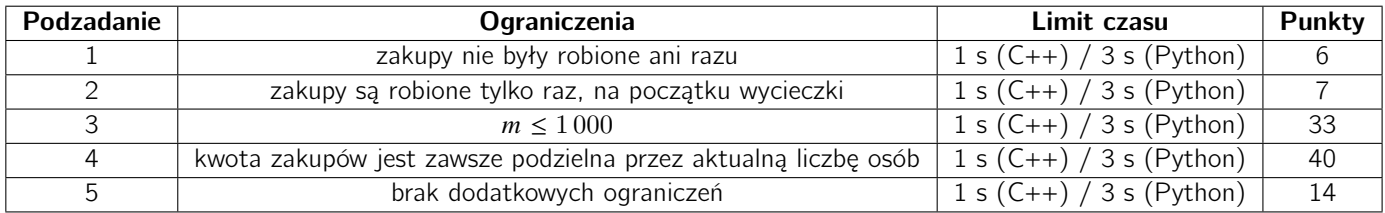